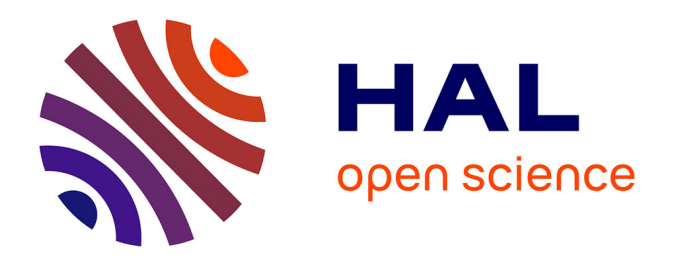

# **La base de données du " Corpus des décors à la molette sur céramiques sigillées dites d'Argonne de l'Antiquité tardive "**

Pablo Ciezar

### **To cite this version:**

Pablo Ciezar. La base de données du " Corpus des décors à la molette sur céramiques sigillées dites d'Argonne de l'Antiquité tardive " : Un outil pour l'enregistrement et la description des décors à la molette sur sigillée d'Argonne, dérivées et imitations ainsi qu'une aide à l'identification.. 2020. hal-03052023

# **HAL Id: hal-03052023 <https://hal.science/hal-03052023>**

Submitted on 10 Dec 2020

**HAL** is a multi-disciplinary open access archive for the deposit and dissemination of scientific research documents, whether they are published or not. The documents may come from teaching and research institutions in France or abroad, or from public or private research centers.

L'archive ouverte pluridisciplinaire **HAL**, est destinée au dépôt et à la diffusion de documents scientifiques de niveau recherche, publiés ou non, émanant des établissements d'enseignement et de recherche français ou étrangers, des laboratoires publics ou privés.

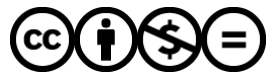

[Distributed under a Creative Commons Attribution - NonCommercial - NoDerivatives 4.0](http://creativecommons.org/licenses/by-nc-nd/4.0/) [International License](http://creativecommons.org/licenses/by-nc-nd/4.0/)

# La base de données du « Corpus des décors à la molette sur céramiques sigillées dites d'Argonne de l'Antiquité tardive »

Un outil pour l'enregistrement et la description des décors à la molette sur sigillée d'Argonne, dérivées et imitations ainsi qu'une aide à l'identification. 

# 1. Introduction

*Comme l'évoquent P. Van Ossel, Lothar Bakker et Wim Dijkman, « la "sigillée" d'Argonne de l'Antiquité tardive est un marqueur essentiel pour la connaissance du Nord-Ouest de l'Europe entre le IV<sup>e</sup> s.* et le *VI<sup>e</sup> s.* Cette céramique a fait l'objet d'une production considérable qui a inondé *massivement le marché de milliers de vases, décorés ou non. » (Bakker et al. 1996 : 423).* Les vases qui portent des décors sont ornés par une succession de motifs produits par l'application sur une pâte encore souple d'une molette gravée en matière dure.

Tous les milieux, qu'ils soient civils, militaires ou cultuels, sont concernés et rares sont les sites au nord-ouest de l'empire romain de cette époque qui ne livrent pas au moins quelques fragments de cette production.

Un projet au long cours vise le réexamen des données issues des travaux initiaux de la première moitié du XX<sup>e</sup> s. de Wilhelm Unverzagt et de Georges Chenet, la réorganisation des répertoires publiés jusqu'aux années 80 et, pour les périodes plus récentes, l'intégration de la plupart des nouvelles découvertes (Bakker et al. 2018 : 211).

Le projet « Corpus des décors à la molette sur céramiques sigillés "d'Argonne" de l'Antiquité tardive »<sup>1</sup>, programme international de recherche, a été lancé en 1994 à l'invitation de la *Römisch-Germanische Kommission* de Francfort réunissant Lothar Bakker, actuellement conservateur honoraire du *Römisches Museum Augsburg*, Wim Dijkman, actuellement *senior* conservator au Centre Céramique de Maastricht et Paul Van Ossel, actuellement professeur émérite de l'université Paris Nanterre, UMR ArScAn - équipe GAMA, avec ma participation technique et méthodologique pour la constitution des supports informatiques.

La réalisation du Corpus Argonne s'est accompagnée de la construction d'un outil de base de données pour permettre l'enregistrement au fil de l'eau des items identifiés par les chercheurs.

La construction de la base a beaucoup évolué au fur et à mesure des années de travail. Le développement de nouveaux questionnements devait trouver une nouvelle transcription avec les logiciels employés. Ces derniers changeant rapidement, l'ouverture de nouvelles perspectives pouvait aussi permettre la concrétisation de certaines attentes scientifiques. L'effort d'appropriation de ces outils informatiques par l'équipe de recherche permet d'accroître l'affinité entre les attentes et les solutions. Ainsi la base de données est le fruit d'échanges constants qui ont conduit d'un outil fort sommaire au départ n'enregistrant qu'un minimum de données (numéro de molette, motifs, lieu de découverte, descriptif) elle s'est progressivement développée et renforcée au fur et à mesure que les questionnements scientifiques se précisaient

<sup>&</sup>lt;sup>1</sup> il sera évoqué dans la suite du texte sous une désignation simplifiée « corpus Argonne » ou « Corpus ».

et que les réponses à ceux-ci impliquaient de multiples croisements d'informations de plus en plus nombreuses enregistrées dans les fiches d'inventaire du Corpus.

Bâtie initialement au début des années 90 à l'aide de la version 4.5 du logiciel  $4<sub>em</sub>$  Dimension, la structure initiale de la base de données a dû être rapidement transférée sur d'autres supports.

Ce logiciel proposait une structuration très forte avec une séparation des données et de la structure, et, rare à l'époque, un vrai modèle relationnel. Cependant, il n'était pas adapté à une grande évolutivité de la perception des besoins, alors qu'une analyse progressive faisait varier constamment les attentes des utilisateurs, particulièrement au niveau des interfaces. Il nécessitait des heures de développement sur des technologies difficilement partageables. Le programme était commercialisé sous la forme d'un logiciel de développement, multiplateforme. Puis, la base réalisée, elle pouvait être diffusée sous la forme d'un environnement d'exécution autonome. Tout était ainsi « figé » au niveau de l'utilisateur final. Le coût des licences de développement, s'il devait être envisagé de les mettre à disposition des utilisateurs finaux, représentait un investissement considérable impossible à assumer, tout comme le recours fréquent à des développements spécifiques.

La question d'une migration de la structure relationnelle vers un outil plus « convivial », non restrictif, permettant à l'utilisateur final, principal acteur de la recherche, de paramétrer et d'adapter la structure et les interfaces de saisie a tout de suite été indispensable. Un premier prototype a été créé sous FileMaker Pro.2, puis 4, et, enfin, sous FileMaker 5.5, avec l'introduction du mode pseudo-relationnel avec plusieurs fichiers distincts associés. Le logiciel, disponible au sein des équipes de l'UMR ArScAn, permettait une très rapide appropriation et a été très rapidement adopté par le milieu archéologique. D'un abord très facile et intuitif, ce programme permettait de modifier graphiquement et structurellement une base de données et tout particulièrement les interfaces de saisie. Le logiciel permettait aussi de gérer des données sans nécessairement respecter toutes les normes ou standards ou la nécessité de recourir à des commandes ou requêtes SQL. Ce qui était plébiscité par l'usage de FileMaker<sup>™</sup> c'était, entre autres, la possibilité d'effectuer des recherches directes sur des formulaires sans avoir à recourir à des requêtes SQL pré-programmées ou la possibilité d'accepter plusieurs valeurs pour une même rubrique évitant de créer des tables liées et des relations n à n posées sans tables de iointure.

Accompagnant le projet par des échanges fréquents entre les membres de l'équipe, la base de données, a revêtu progressivement toutes les adaptations nécessaires à l'évolution des problématiques de recherche, d'appréciation du sujet, des changements des questionnements et l'évolution des technologies : introduisant pour ce dernier point, les facilités d'intégration d'illustrations ou l'appel à des *web services* cartographiques.

Les autres grandes étapes de la base du Corpus Argonne suivent la disponibilité du logiciel au sein de l'équipe, l'évolution du logiciel et les contraintes des changements de système d'exploitation et des ordinateurs eux-mêmes. Les dates clés sont en 2005 le passage à la version 7, fusionnant les fichiers externes en un seul fichier avec tables internes et un vrai système relationnel ; en 2011, le passage à la version 11 qui a été l'opportunité pour mener à l'exploitation des premiers « *web viewers* » ; en 2019, suite aux modifications de format et à la nécessité de faire cohabiter des systèmes d'exploitation très disparates, l'installation de FileMaker 16 a été le solution d'équilibre<sup>2</sup> avant l'obsolescence des ordinateurs les plus anciens.

<sup>&</sup>lt;sup>2</sup> Une des problématiques majeures dans l'accompagnement du projet est de conserver une cohérence d'évolution tenant compte des dispositifs matériels disponibles, de l'évolution logicielle et des prérequis techniques pour leur installation, la maintenance des différents modules de la base de données et le rythme d'acquisition et d'utilisation des données sur le long terme.

Cette solution permet aussi d'envisager une révision du traitement de l'illustration et de bénéficier de toutes les améliorations pour la gestion des images et des documents annexes.

L'aboutissement est une construction qui sédimente tous les cheminements, expérimentations et résultats pour maintenir en toutes circonstances une cohérence entre l'outil informatique et l'état des besoins.

#### Rapport Sur La Structure Des Bases De Données FileMaker Rapport créé : 04/03/2020 à 14:48:12

Présentation du rapport

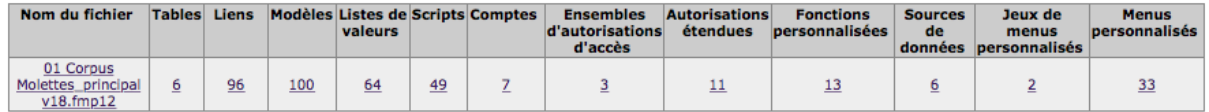

*Fig.* 1 : rapport sur la structure de la base FileMaker pro

Le tableau de synthèse du rapport de structure de la base de données en Fig. 1 montre quelquesunes des constantes de cette base en termes de nombres de tables, de liens et de modèles. Six tables constituent le cœur de la base de données. Parmi elles cinq tables : B\_Inventaire General, C\_Diffusion, D\_Motifs, E\_Code\_Contexte et G\_Sites caractérisent chacune des classes déterminées, une sixième (A\_Molettes d'Argonne) est la rampe de lancement qui oriente vers les différents domaines. Une centaine de modèles, de formulaires de saisie, de formats d'impression ou listages ou simplement de formats techniques permettent de gérer les données. Seuls une trentaine sont concrètement en interface avec l'utilisateur. Des listes de valeurs spécifiques, une soixantaine, permettent une saisie contrôlée de certains champs. Enfin, une cinquantaine de scripts pour la plupart associés à la navigation entre les tables et les formulaires facilitent l'ergonomie de l'outil.

Le diagramme en Fig. 2 illustre des relations contextuelles dans la base de données. C'est une représentation des environnements relationnels spécifiques au logiciel FileMaker pro. Ces relations sont définies selon les contextes d'usage et permettent de remonter ou de diffuser l'information liée entre les différentes tables.

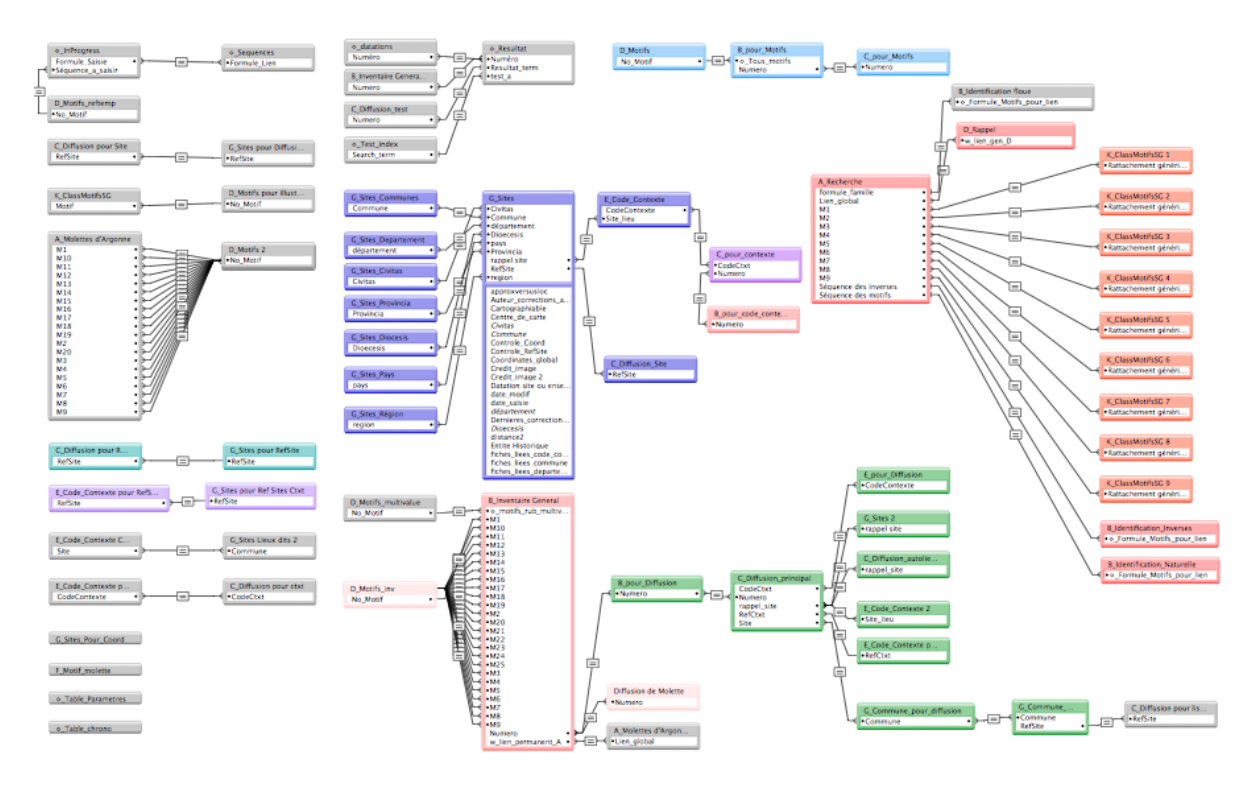

*P. Ciezar - Corpus Argonne – SITraDA – présentation de la séance du 14 mars 2020 3*

#### *figure 2* : image globale des liens contextuels entre tables

Après plus de vingt ans de fonctionnement et d'évolutions, l'outil répond toujours aux besoins de la recherche et son usage est quotidien. Grâce à la liberté laissée à l'utilisateur principal pour créer et modifier les champs ou formulaires en fonction de ses besoins, la base de données préserve son adéquation avec son objectif. Les échanges fréquents à propos de la structuration des données par rapport aux problématiques permettent de maintenir une cohérence. Les outils et les fonctionnalités plus complexes ou élaborés correspondant aux demandes de l'équipe et nécessitant une modification plus conséquente de la structure sont quant à eux introduits par étapes à des moments de moindre usage.

La perspective d'un partage plus large, en-ligne, nécessite une réduction préalable aboutissant à des solutions plus limitées, avec une normalisation et une nécessaire atrophie des possibilités.

# 2. La structure générale

La base de données ne concerne que l'enregistrement des fragments ou des vases qui portent un décor imprimé à l'aide d'une molette décorée. Les principales classes de la base de données ont été fixées dès l'origine pour les trois premières d'entre-elles, **Inventaire général**, **Motif** et **Diffusion**. Elles se rapportent à une logique de l'appréciation du sujet d'étude centrée sur la description des décors et leur diffusion. La table *Site* répond au besoin d'unifier la désignation des provenances. Les enregistrements de la classe **Contexte** sont venus préciser ultérieurement les regroupements dans une démarche chronologique tenant compte des associations de molettes. Ici le but est clairement de constituer un support pour l'analyse sérielle. Ces deux dernières tables sont ainsi une clarification des descripteurs de provenance figurant initialement dans la table « Diffusion ».

### 2.1. Diagramme de classes simplifié

Ce diagramme (fig. 3) traduit une lecture de l'état en usage de la base de données, *a posteriori*. En effet, l'outil bâti est issu d'un processus de rassemblement de plusieurs pistes d'enregistrement des données, évoluant au fil des questionnements et des évolutions techniques.

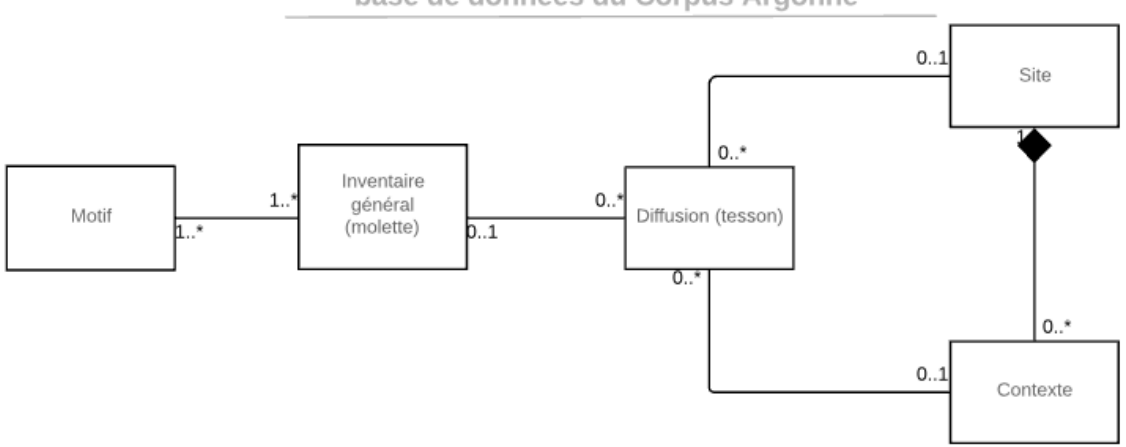

#### base de données du Corpus Argonne

#### *Fig. 3 : diagramme des classes simplifié*

La classe **Inventaire général** constitue le catalogue de base des décors à la molette. Il correspond au corpus identifié des séquences de décors, tels que répertoriés par les chercheurs depuis les travaux de W. Unverzagt et G. Chenet.

La classe **Motif** dresse l'inventaire des motifs schématisés, tels qu'ils apparaissent individualisés, dans une séquence. Dans cette lecture, le motif est toujours une composante d'une matrice associant plusieurs unités.

La classe **Diffusion** enregistre la localisation dans un site unique des différents tessons ou vases portant un décor reconnu. Toutefois, elle ne peut être considérée comme une classe d'association ou une relation ternaire car, d'une part, deux tessons distincts peuvent être décorés avec une même molette et, d'autre part, avoir une même provenance.

Les classes **Site** et **Contexte**, traitent finalement de la provenance. Le corpus Argonne doit permettre d'enregistrer les notions de lieu de découverte ou de site issues de plusieurs cultures archéologiques européennes. Le « site » est entendu ici comme une construction théorique pratique permettant une localisation, précise ou imprécise, des découvertes dans une entité administrative officielle (commune, entité, province, etc) : souvent associée à l'opération pour les fouilles récentes, aux fouilles programmées, il peut s'agir aussi de zones de ramassage pour les prospections pédestres, ou les découvertes fortuites lorsqu'elles sont localisées. D'anciennes découvertes, souvent conservées dans des collections de musées, provenant de lieux sans grande précision géographique ne sont en revanche pas cartographiables.

Le contexte n'a de sens, quant à lui, que s'il est rattaché à un site (composition) et permet une certitude de la contemporanéité des découvertes.

Une modification structurelle permettrait de tenir compte des tessons partiellement conservés ou difficilement identifiables, jusqu'alors mis en attente<sup>3</sup>

Les classes Diffusion et Motif peuvent être associées par un lien dont les multiplicités sont 0.\* pour les motifs dans un tesson (permettant ainsi à l'extrême de tenir compte des fragments lisses) et figurant au moins dans un tesson pour les motifs (fig. 4). Cette lecture des données offre une nouvelle focale qui permettrait d'enregistrer les fragments pour lesquels une séquence n'est que partiellement conservée et peut figurer dans plusieurs matrices ou dont l'identification n'est pas manifeste.

<sup>&</sup>lt;sup>3</sup> Comme observé par R. Demaille et J. Gravier, après discussion à l'atelier SITraDA du 13 mars 2020 il est possible de relier directement les deux « observables » (tesson et motif).

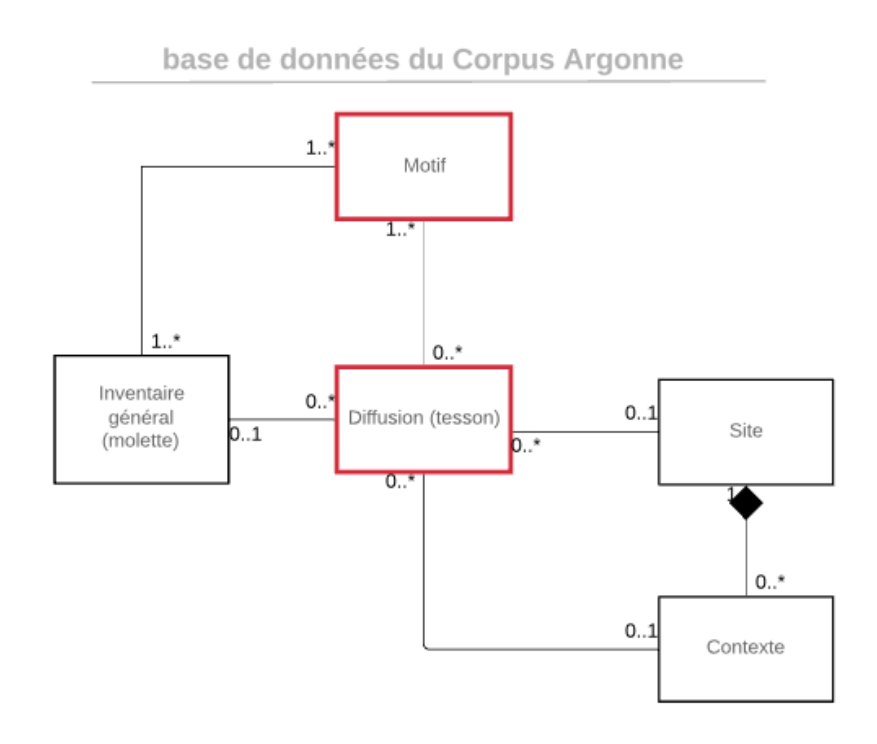

*Fig. 4 : diagramme des classes simplifié revu après observations de l'atelier - en rouge les « observables »*

L'écueil de l'absence d'identification d'une molette, dans l'état actuel la base de données, est dépassé par le biais du lien à des enregistrements génériques par grande famille ou série de séquences. Par ailleurs, une solution similaire permet l'enregistrement des décors incomplets ou non rattachables à une molette précise dans un éventail de choix restreint comme par exemple le cas des molettes type UC 81/82 dont la distinction ne peut être tranchée qu'avec l'identification de détails dans certains des casiers (par exemple nombre de creux dans l'un des motifs).

Les deux figures suivantes (fig. 5 et 6) illustrent plus en détail les relations autour des classes inventaire général et diffusion.

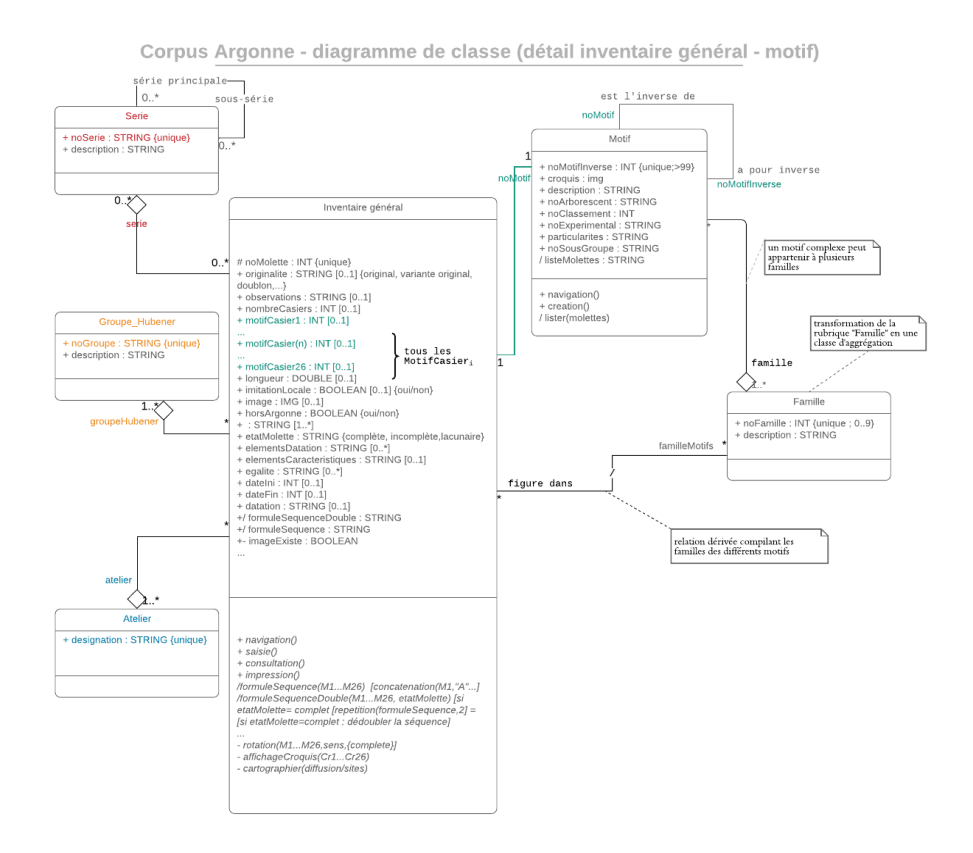

Fig. 5 : diagramme détaillant certaines relations autour de la classe Inventaire général

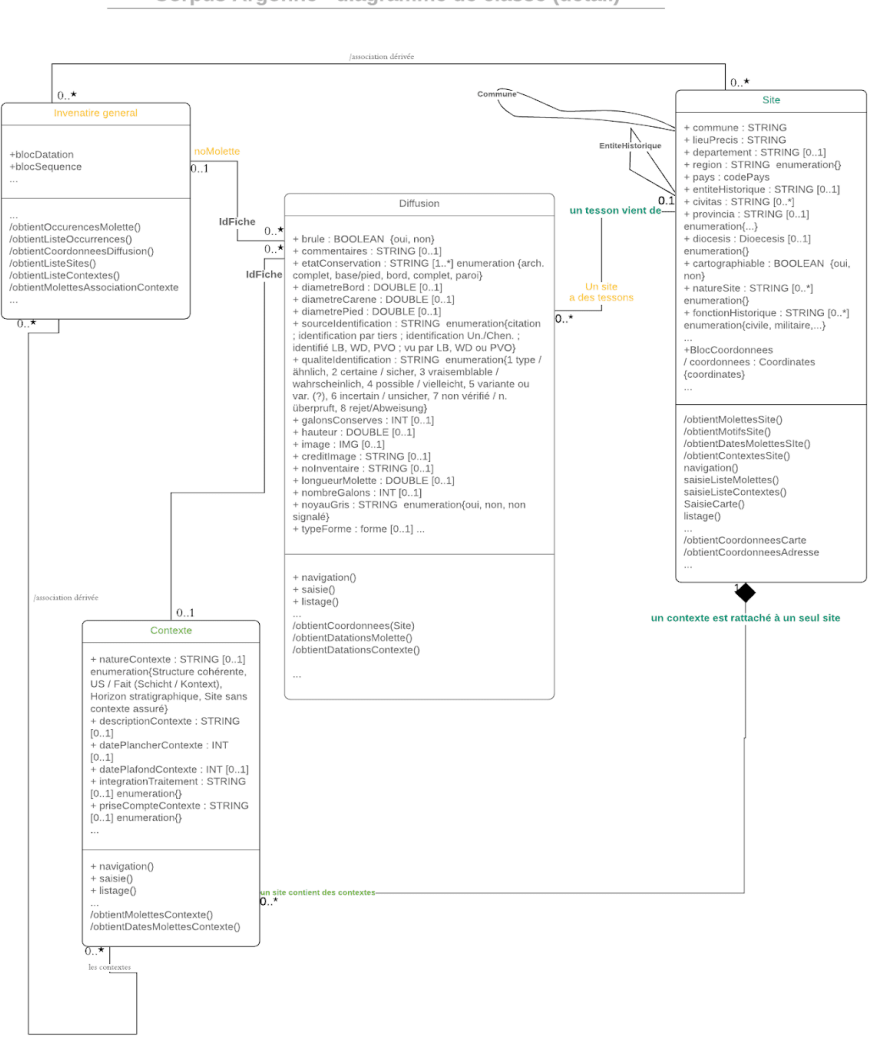

Corpus Argonne - diagramme de classe (détail)

*Fig* 6 : diagramme détaillant certaines relations entre les classes Inventaire général, Diffusion, Site et Contexte

### 2.2. Expression de quelques options retenues

La construction de la base, totalement empirique, s'est heurtée parfois à la complexité pour traduire certains concepts propres au type de décor, à l'incertitude chronologique, à l'incertitude de l'observation ou de la mesure et, enfin, aux catégorisations traditionnelles.

Le recours à un outil qui dispense d'une structuration stricte, fixant *a priori* formats et types de valeurs, a permis de simplifier et/ou de contourner certains des écueils et de différer la recherche de solutions « orthodoxes » ; au prix d'une construction nécessitant une attention régulière4. 

### 2.2.1 Le cas du traitement cyclique

<sup>&</sup>lt;sup>4</sup> Parmi ces raccourcis de structuration non « orthodoxes », l'utilisation assez fréquente de rubriques alphanumériques sous forme de listes de valeurs, offre la possibilité d'obtenir de liens n à n sans avoir recours aux tables de jointure ce qui est d'un confort certain mais limiterait les possibilités d'un portage vers d'autres logiciels.

*P. Ciezar - Corpus Argonne – SITraDA – présentation de la séance du 14 mars 2020 8*

C'est une des principales caractéristiques du type de décor. La succession de casiers décorés, une fois appliquée sur la pâte, n'a ni début ni fin mais conserve un ordre. Afin de faciliter la saisie et simplifier la construction de la base de données nous avons retenu une solution **pragmatique** qui convoque « à plat » un nombre de rubriques suffisant pour permettre la transcription de la plupart des molettes à motifs non répétitifs (fig. 7).

Ce nombre est habituellement inférieur à 26 casiers, d'où la création de vingt-cinq rubriques M1 à M26.

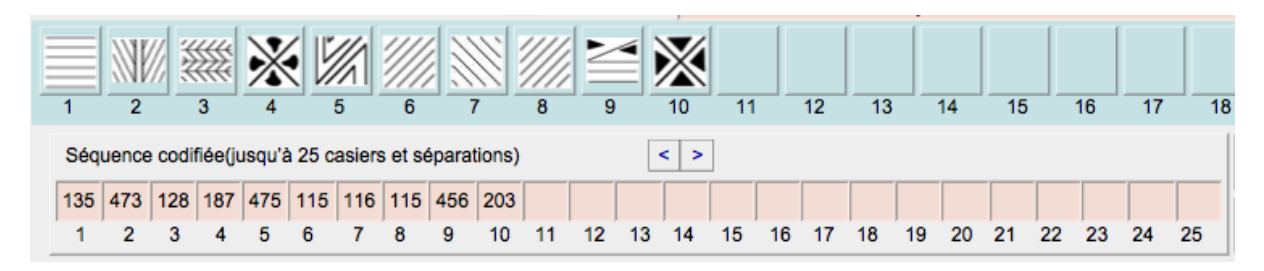

Fig. 7 : indication des motifs par casiers. En bas les codes numériques permettent l'affichage des représentations *schématiques. Les flèches < et > permettent une rotation des motifs si la molette est considérée complète.*

Elle a été traduite en termes de liens dans l'environnement FileMaker pro par un schéma de ce type fig.  $8$ ) :

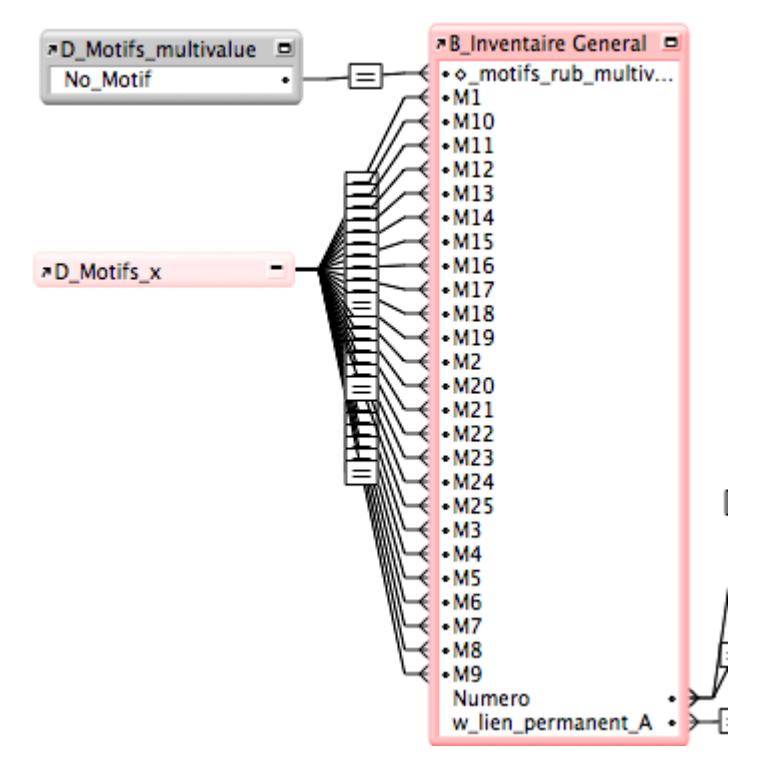

*Fig.* 8 : liens contextuels des rubriques « casier » et « motif ». Le lien avec la rubrique de calcul ◊\_motis\_rub\_multiv... *permet le lien retour pour chaque motif.* 

Ensuite des scripts internes permettent d'effectuer, lorsque la molette est complète, des rotations et de consolider cette transcription en une chaîne de caractères unique.

Dans l'affichage des diagrammes, nous utiliserons parfois le terme de « bloc séquence » pour évoquer les attributs liés aux séquences comme la liste de toutes les rubriques *M1* à *M26* / *C1* à *C26*, et aux attributs dérivés obtenus par calcul comme les rubriques *Formule*, *Formule2* qui font la concaténation des valeurs de autres rubriques.

#### 2.2.2 Le cas de la chronologie

Grâce au recours à des rubriques multivaluées ou des conventions de saisie, la solution des problèmes que pouvait poser la transcription de la chronologie a été différée en attendant des besoins d'interrogation systématisés.

Une fois les informations en mode traditionnel enregistrées, il a été possible d'approcher une forme numérique de la gestion du temps, en forçant la saisie des bornes inférieure et supérieure d'un intervalle de temps (rubriques *DateIni*, *DateFin* dans les différentes tables). Le tableau en figure 9 illustre un éventail des champs et formats utilisés. À terme, ce cheminement permettra d'incorporer des aspects chronologiques tels que formalisés par B. Desachy (Desachy 2018 : 83 et fig. 1) en prenant compte les bornes d'incertitude au plus ancien et/ou au plus récent.

En attendant ces formalismes, les recherches en mode texte permettent de produire des états en combinant des opérateurs textuels sur la base de désignations chronologiques traditionnelles.

Comme pour les données liées aux séquences, l'ensemble des éléments de chronologie sera parfois évoqué sous l'appellation « bloc chronologique » dans les diagrammes reproduisant la structuration de la base de données.

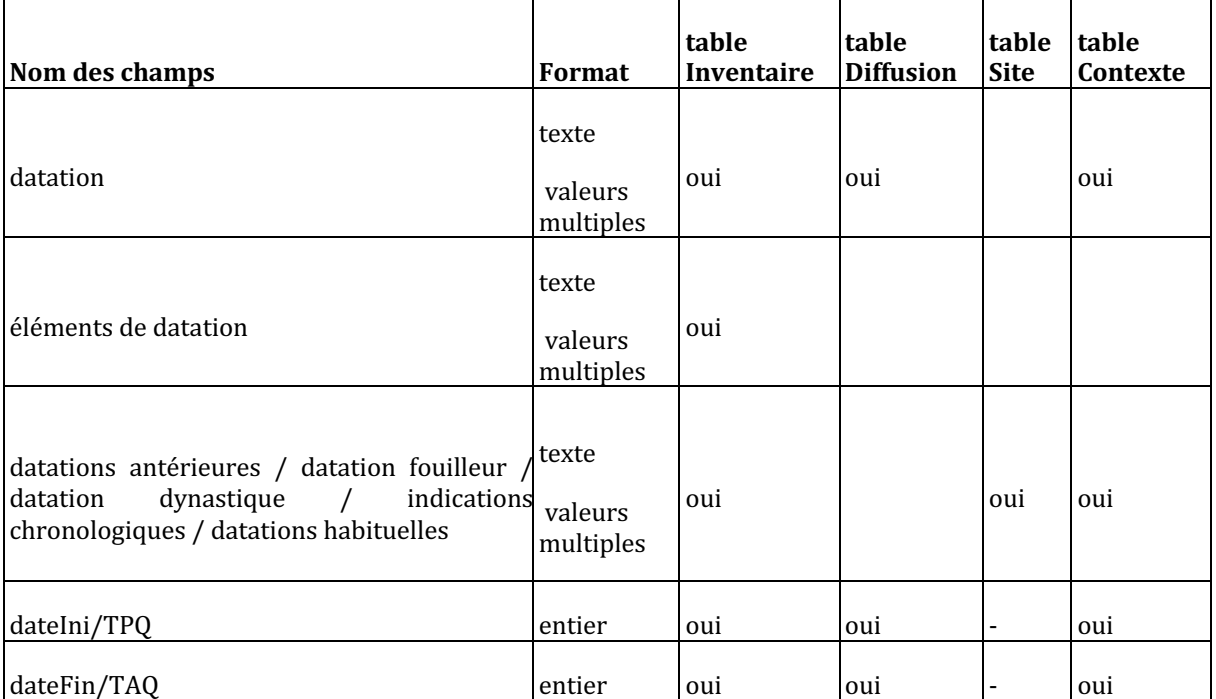

*Fig. 9 : tableau des rubriques chronologiques dans les différentes tables*

#### 2.2.3 Le cas des catégorisations traditionnelles

Conserver les anciennes appellations ou les anciens regroupements de motifs ou de molettes était nécessaire pour permettre la continuité avec les études précédentes. Les « groupes » de W. Hübener ou les classifications en familles contiennent des classes qui ne sont pas disjointes les unes des autres. L'utilisation de rubriques textuelles bénéficiant des outils de recherche en plein texte ont été retenues. En revanche, pour un traitement normalisé sur ces champs il est nécessaire de procéder à une transcription à l'aide de rubriques de calcul.

#### 2.2.4. Données mesurées ou dénombrées

Comme pour les rubriques chronologiques ou les rubriques de mise en catégories, les rubriques enregistrant les mesures ont été affranchies d'une normalisation, réduisant de manière explicite toute possibilité de recherche numérique directe sans transformation préalable des données. Le choix a été de garder la possibilité de conserver une information (par exemple une longueur incertaine de matrice, un nombre minimum de rangées ou de casiers), plutôt que ne pas obtenir une réponse. La transformation et l'exploitation s'effectue à un niveau « pratique » sur un nombre d'usages et transformations restreints pouvant être transcrites par des formules de calcul (préparation de données - *data wrangling*).

#### 2.2.5 La gestion des images

Avec un fonds d'illustrations graphiques ou photographiques de près de 15.000 images, l'articulation et l'intégration des figures dans le corpus constitue un domaine sur lequel nous poursuivons la recherche de solutions appropriées en fonction du mode d'utilisation. L'administration des images a énormément évolué avec les changements de logiciels, sans qu'on prenne le temps d'entreprendre les modifications nécessaires dans la base de données pour actualiser cette opération. Les images sont encore affichées directement comme rubriques dans chacune des tables. L'affichage s'obtient de préférence via un lien externe vers un stock d'images, ou bien par incorporation dans une rubrique de type image : cette dernière solution, à l'origine la seule possible, est délaissée au profit de la première, plus économe en ressources. Les questions de nommage, d'adressage, de résolution ou de poids de la base de données seront traitées lors des prochaines évolutions de l'outil.

# 3. Construction détaillée

Les cinq classes fondamentales évoquées se traduisent en tables avec autant de clés primaires et externes. L'utilisation du logiciel Filemaker Pro a permis de réduire le recours aux tables de jointure.

Accompagnant un noyau de rubriques essentielles, les tables se sont complexifiées par l'ajout de rubriques plus contingentes dont le rôle ou la pertinence peuvent correspondre à des aspects temporaires ou très ciblés de la vie de la base de données, en réponse à des questionnements foisonnants.

Des outils de navigation entre les tables, une aide à l'identification des séquences et l'usage de modules cartographiques ont accru les fonctionnalités de la base de données et facilitent le travail des chercheurs.

### 3.1 Les tables de la base de données

#### 3.1.1 Les motifs

La table **Motif** inventorie tous les éléments de décor individuels s'inscrivant dans un segment de molette, habituellement dans un casier, qu'ils soient géométriques, figuratifs et/ou épigraphiques. Formellement, un motif est gravé dans une portion du cylindre qui forme la molette.

La représentation schématique a été préférée à une mise en catégories trop fines. Des différences peuvent exister entre certains prototypes (fig. 10 et 11).

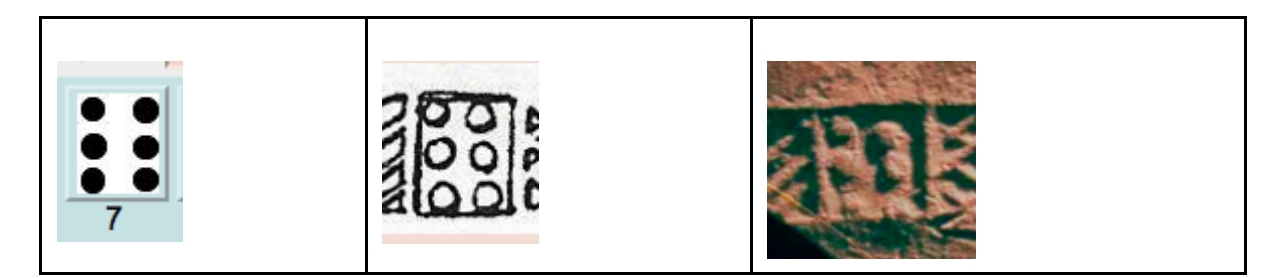

*Fig.* 10 : différents modes d'illustration d'un motif - ici le motif code n°237 à six globules

Le numéro de motif n'a pas de signification typologique ou typo-chronologique. Afin d'échapper à une complexe classification des motifs, il a été opté pour une simple numérotation continue qui a été démarrée à 100 pour conserver une dimension constante de la largeur de la chaîne de caractères. Un numéro de motif correspond à une représentation schématique. Elle peut être plus ou moins précise selon la complexité même du motif. La finesse de la lecture dépend de la qualité d'impression sur la pâte, du positionnement dans le rang, de la conservation de la céramique. Ceci conduit à devoir prendre en considération la gestion de degrés de détail variables.

Plusieurs motifs comportent cependant des détails qui peuvent être utilisés pour une distinction entre des séquences, comme par exemple le motif 136 qui peut comporter 4, 5, 6 [ou plus] creux, qui ne sont utilisés que pour les identifications « fines ». Dans la logique générale initiale, l'identification du motif 136 devrait alors être déclinée en autant de numéros que de variantes observées. Et cela pourra être la solution une fois bien cernés les modèles.

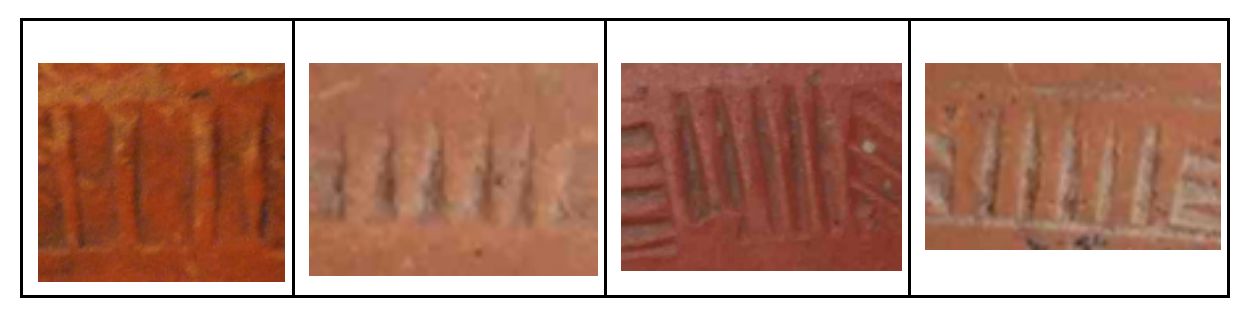

Fig. 11 : exemple des variations d'un même motif décrit uniquement de manière schématisée - exemple du motif code n° *136* 

D'autres motifs, comme le motif 142, un croisillon oblique, peuvent avoir des versions larges ou serrées, sans pour autant avoir été distingués. L'exploration de toutes les apparitions de ces variantes et leur désignation en termes de codification ne peuvent être envisagées qu'au terme d'un enregistrement le plus exhaustif possible.

Les classifications typo-chronologiques proposées par W. Hübener en 1968 concernent les molettes dont l'utilisation de certains de motifs constituent l'élément déterminant de l'appartenance à l'une des classes. Par exemple, la présence des motifs à traits verticaux ou horizontaux identifie le groupe de Hübener n°4 ou encore les oves caractérisent le groupe n°1.

Les classifications de W. Hübener ont été volontairement retenues dans la mesure du possible pour ne pas se couper des étapes antérieures de la recherche. Appliquées aux motifs directement, ces classifications ont dû être complétées et modifiées selon les besoins, d'où la classification en 10 « familles » distinctes des « groupes » de W. Hübener auxquelles s'ajoutent les séparateurs, si importants pour distinguer les séquences.

Par dérivation ces identifiants ont été appliqués à la définition des familles de motifs (fig. 12), complétées par quelques familles qui n'étaient pas prises en compte initialement comme les séparateurs (famille 0) ou les rinceaux (famille 10) (fig. 13).

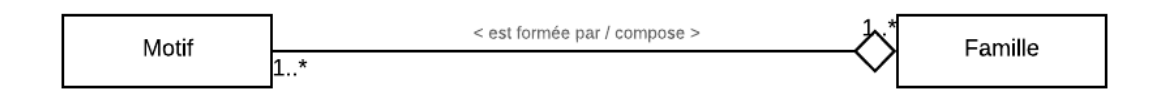

*Fig. 12 : agrégation des motifs en famille*

#### Le croquis suivant récapitule ces familles :

| Séparateurs |                      |                |                                             |              |                                                      | mm                      |
|-------------|----------------------|----------------|---------------------------------------------|--------------|------------------------------------------------------|-------------------------|
| Famille 1   |                      |                |                                             |              |                                                      |                         |
| Famille 2   | $\Box$               | 0<br>0         | $\begin{bmatrix} 1 \\ 0 \\ 1 \end{bmatrix}$ | <b>Bood</b>  | $\begin{matrix} \mathbb{Z} \ 1 \ 1 \ 0 \end{matrix}$ |                         |
| Famille 3   |                      |                |                                             |              |                                                      |                         |
| Famille 4   | $\times$             |                |                                             | 类            | $\frac{1}{2}$                                        | $\frac{28}{32}$         |
| Famille 5   |                      |                |                                             |              | 900                                                  | 00000<br>00000<br>00000 |
| Famille 6   | $\frac{1}{\sqrt{2}}$ | Ĭ              | 杰                                           | 챇            | $\frac{\partial}{\partial t}$                        | 51                      |
| Famille 7   | ٠                    | ٠<br>$\vec{r}$ | ▒                                           | 溪            | $\widetilde{\cdot}$ :                                | 佘                       |
| Famille 8   | ≪                    |                | ÷                                           | $\mathbb{X}$ |                                                      | N                       |
| Famille 9   |                      |                | CON<br><b>COR</b>                           | š            | VAIV<br><b>ASPASIVS</b>                              | <b>ALLN</b><br>OFF      |
| Famille 10  |                      |                |                                             |              |                                                      |                         |

*Fig. 13 : les familles de motif d'après P. Van Ossel*

#### Les appellations des familles sont les suivantes :

- (0 : séparateurs)
- 1 : oves
- 2 : cellules (simples, doubles, triples,...) juxtaposées
- 3 : hachures (obliques, verticales, horizontales, croisées)
- 4 : croix de Saint-André (tous modèles)
- 5 : globules
- 6 : motifs complexes, associant souvent des éléments plus ou moins transformés des autres familles
- 7 : segments de cercles, arcs (les *Bogenmotiven* de W. Hübener)
- 8 : symboles chrétiens évidents
- 9 : caractères ou signes épigraphiques
- 10 : rinceaux

L'impression crée un sens de lecture. L'application de la matrice cylindrique en rangs concentriques sur un vase peut se faire dans deux sens (cylindre de la roulette tourné vers le haut ou vers le bas). Si sur un vase complet, un fragment de rebord ou un départ de fond, le sens de lecture est identifiable, sur un tesson de panse la lecture de la séquence peut être renversée. Pour pouvoir être identifié, un motif doit pouvoir être « lu » en lecture inversée avec une rotation de 180°. Le numéro d'inverse sert à construire le codage d'une molette pour une lecture inversée. Par propriété géométrique, certains motifs sont leur propre inverse, comme l'illustrent les motifs de la figure 14.

| $\mathbf{1}$ | 111 | $\mathbb{W}$        | 644 | $\widehat{\mathbb{C}}$ | $3^{\circ}$             | 115 | $\frac{1}{16}$ 115                                  |     | !///,         |
|--------------|-----|---------------------|-----|------------------------|-------------------------|-----|-----------------------------------------------------|-----|---------------|
| 1            |     | 112                 |     | 385                    | $3^{\circ}$             |     | 116 $\frac{1}{10}$ 116 $\frac{1}{10}$               |     |               |
| $\mathbf{1}$ | 113 | $\frac{1}{274}$     |     | $\mathbb{C}$           | 3                       | 121 | <b>WAY</b>                                          | 121 | <b>WAY</b>    |
| 3            | 119 | $\mathbb{Z}$ 120    |     |                        | 3                       | 122 | <b><i>MW</i></b>                                    | 122 | <b>XX</b>     |
|              |     |                     |     |                        | 3                       | 135 | 亖                                                   | 135 | $\equiv$      |
| 3            | 120 | $\frac{1}{2}$ 119   |     | $\mathbb{Z}$           | 3                       |     | 136             136                                 |     |               |
| 3            | 123 | $\frac{1}{124}$ 124 |     | $\ggg$                 | 3                       | 138 | $\frac{\partial f}{\partial \rho}$                  | 138 | $\frac{1}{2}$ |
| 3            | 124 |                     | 123 |                        | $\overline{\mathbf{3}}$ |     | $139$ $\frac{1}{12}$ $\frac{1}{139}$ $\frac{1}{12}$ |     |               |

*Fig.* 14 : quelques exemples de motifs et leurs inverses - à droite quelques exemples de motifs qui sont leurs propres *inverses - représentations schématisées des motifs*

Parmi les champs de la table, le **Numéro du motif** est la clé primaire de cette table. Elle est appelée par les rubriques M1-M26 de la table Inventaire. Ce sont des numéros en continu de 100 à n, sans signification particulière. Le **Numéro du motif inverse** est un lien récursif. Pour le numéro de **Famille**, les valeurs correspondent à 10 ensembles en incluant le chiffre "0" qui regroupe tous les séparateurs connus. Les autres familles sont, dans la tradition de la description des molettes, non exclusives : globules, hachures, oves et « complexes ». Une rubrique **Description** conserve la description littérale du motif. Ce champ est bilingue Français/Allemand. Le **Croquis** est enregistré sous la forme d'une image au format png ou jpg. C'est la représentation schématique servant d'archétype d'illustration.

Quelques outils ont été programmés pour cette table. Il s'agit surtout des outils de navigation et de récapitulation qui, par lien retour, permettent d'obtenir la liste des molettes où un motif est présent, dénombrer les apparitions dans les tables inventaire et la totalisation du nombre d'exemplaires.

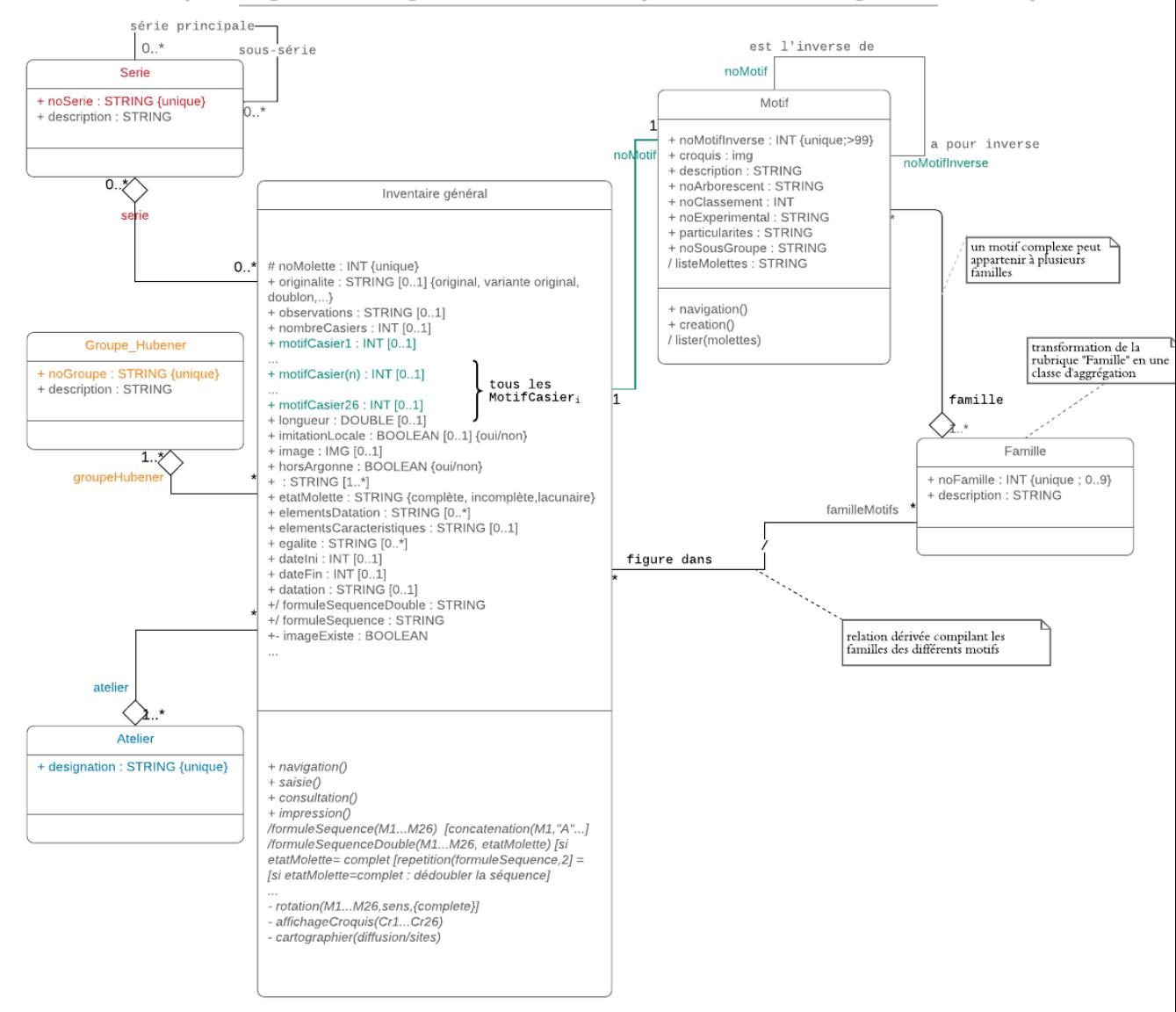

#### Corpus Argonne - diagramme de classe (détail inventaire général - motif)

Fig. 15 : exemple des relations autour de la table Motifs

3.1.2 l'inventaire général des molettes

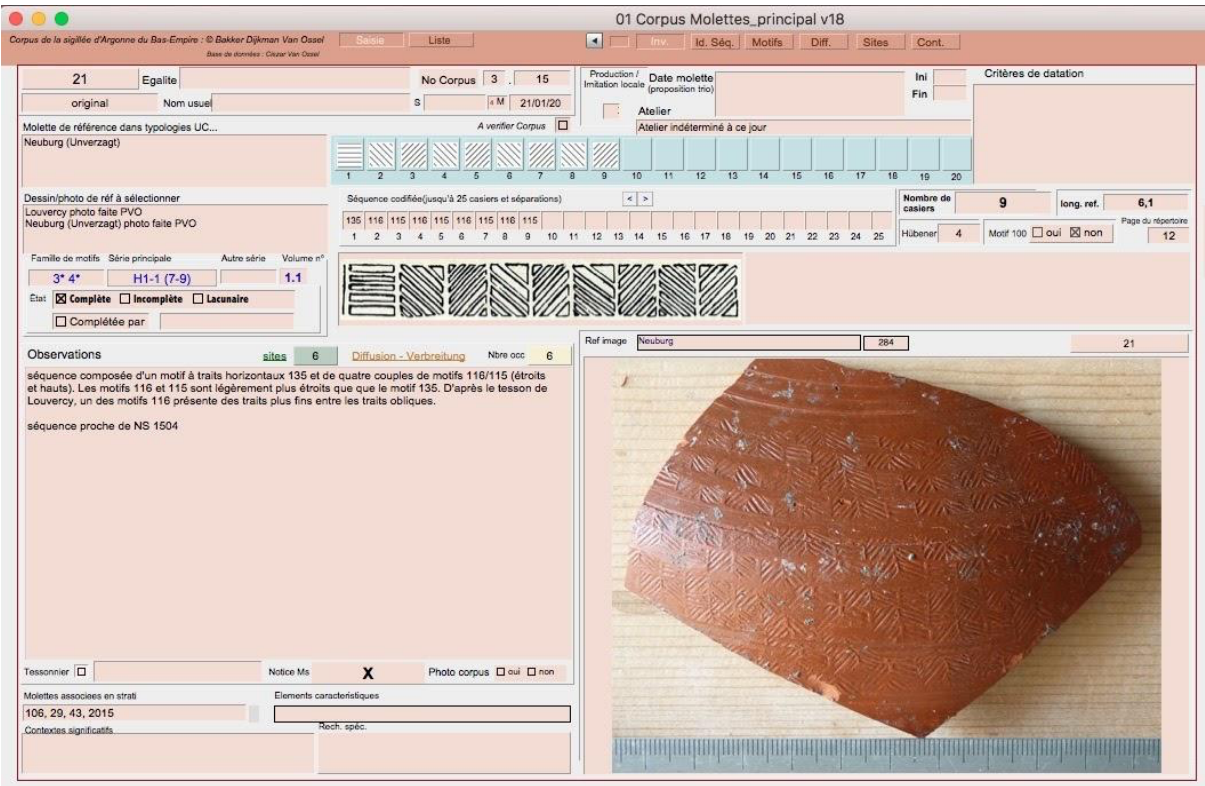

Fig. 16 : exemple d'un formulaire de saisie de la table Inventaire général

La table **Inventaire général**, dont un formulaire de saisie est illustré en fig. 16, recouvre le catalogue des décors à la molette tels que définis initialement par W. Unverzagt (1919) et G. Chenet (1941) dans leurs ouvrages respectifs. Chaque molette est un décor formant une séquence continue constituée d'une série de motifs individualisés dans des casiers ou juxtaposés en continu. Cette table inventorie les matrices et ses variantes. Un peu moins d'un millier de molettes originales sont à ce jour enregistrées, mais le nombre devrait encore sensiblement augmenter en prenant en compte les variantes avant une même séquence mais une gravure différente, indiquant un outil (matrice) distinct. Chaque enregistrement correspond à une molette, à savoir une association de motifs distincts.

L'imprécision de l'identification peut être compensée en outre par la définition d'enregistrements conteneurs, pouvant associer plusieurs modèles. En effet, parfois l'état de conservation des détails des motifs ou même des lacunes des identifiants ne permettent pas de trancher entre diverses matrices identiques par la séquences mais différentes par la gravure..

Par ailleurs, comme la définition d'un motif est volontairement schématique (appel à des codages génériques de motifs), la transcription de la séquence peut se traduire par une même chaîne de caractères.

Ainsi pour une séquence donnée, comme l'alternance de dix casiers à traits obliques vers la droite ou vers la gauche (motifs 115 et 116) qui se traduit par une seule notation utilisant les appellations génériques de ces motifs (115|116|115|116|115|116|115|116|115|116), la transcription codée correspond en fait à seize matrices distinctes dont cinq des classifications initiales (UC 12, 190, 191, 193 et 309) et onze, au moins, parmi les nouvelles découvertes (NS 1555, 1585, 1592, 1593, 3140, 3149, 3156, 3158, 3168, 3185 et 3238). Les variations de mêmes motifs, qui ne peuvent pas être détaillées en termes de codage au risque de perdre toute valeur associative, constituent autant de marqueurs qui permettent de distinguer les différentes matrices.

En termes de saisie, une molette est composée de plusieurs motifs, identiques ou distincts, juxtaposés enregistrés sous la forme d'un code numérique ordonné : la séquence. Elle se traduit par calcul en une chaîne alphanumérique concaténant tous les codes à trois chiffres et un séparateur alphabétique par exemple le caractère «  $\vert$  ». Lorsque la séquence est complète, que l'on a identifié les deux extrémités de la matrice, la chaîne est doublée. Ainsi par exemple la molette NS 1235, correspondant aux molettes  $n^{\circ}40$  d'Echternach ou  $n^{\circ}126$  du catalogue de D. Piton et D. Bayard décrite par la succession des motifs 135, 473, 128, 475, 115, 116, 115, 456 et 203 (fig. 17), sera transcrite par la formule 135|473|128|475|115|116|115|456|203 et, étant complète, par la chaîne de caractères :

135|473|128|475|115|116|115|456|203|135|473|128|475|115|116|115|456|203

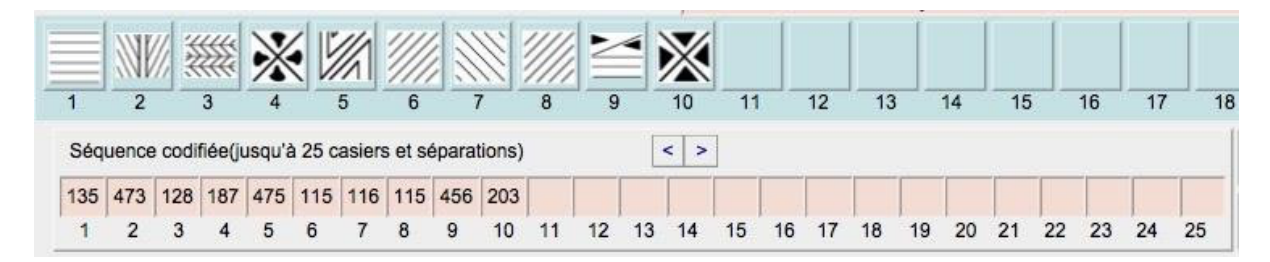

*Fig* 17.- *codification d'une molette associant les motifs* 135, 473, 128, 475, 115, 116, 115, 456 et 203

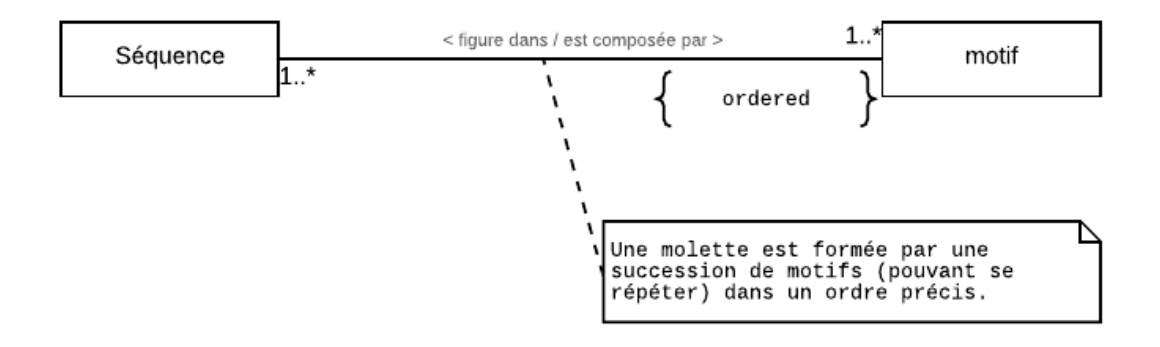

*Fig.* 18 *:* diagramme décrivant la relation entre la séquence et les motifs la composant

Les similitudes formelles entre séquences ont conduit à développer l'idée de séries. Une série constitue un regroupement qui agrège des ensembles de molettes (fig. 19), parfois approchantes, partageant des composantes, une distribution et une utilisation des motifs très similaires. 

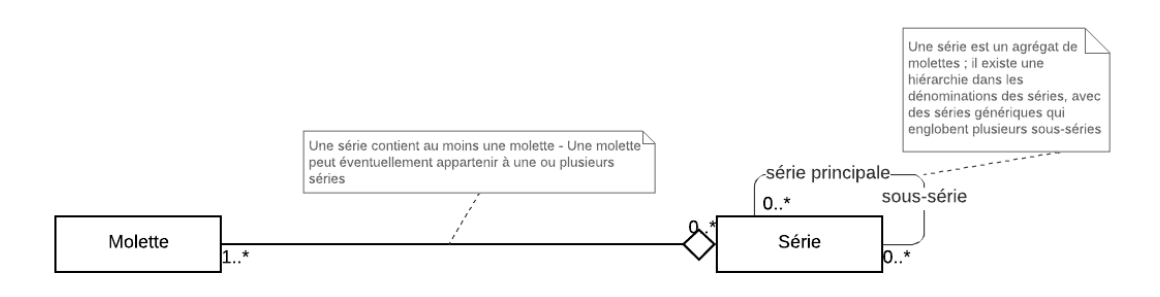

Fig. 19 *: agrégation des molettes en série et relation récurrente entre séries* 

La production de céramiques décorées avec une même séquence à des lieux distincts est attestée et fréquente (fig. 20). La thèse récente de T. Delbey (Delbey, 2018), outre confirmer la multitude d'ateliers d'imitation en dehors de l'aire de production argonnaise, confirme l'emploi de matrices

identiques ou très proches dans des ateliers différents. Les caractéristiques des pâtes et des vases ne pouvant pas toujours être discriminantes à l'œil nu, la possibilité de provenances multiples est retenue.

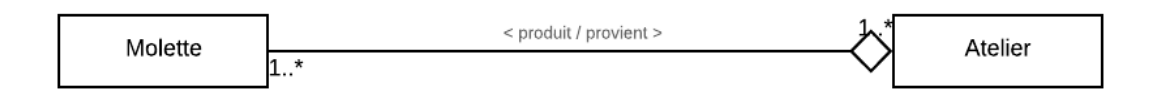

*Fig. 20 : agrégation des molettes en ateliers*

Un enregistrement d'une molette, comme séquence de référence, ne peut être réalisé sans l'existence d'au moins un exemplaire à laquelle sont rattachées une ou plusieurs des fiches de la table **Diffusion**. Il est possible alors de déterminer, pour les molettes dont les exemplaires sont fréquents, des aires de diffusion locales ou larges (fig. 21).

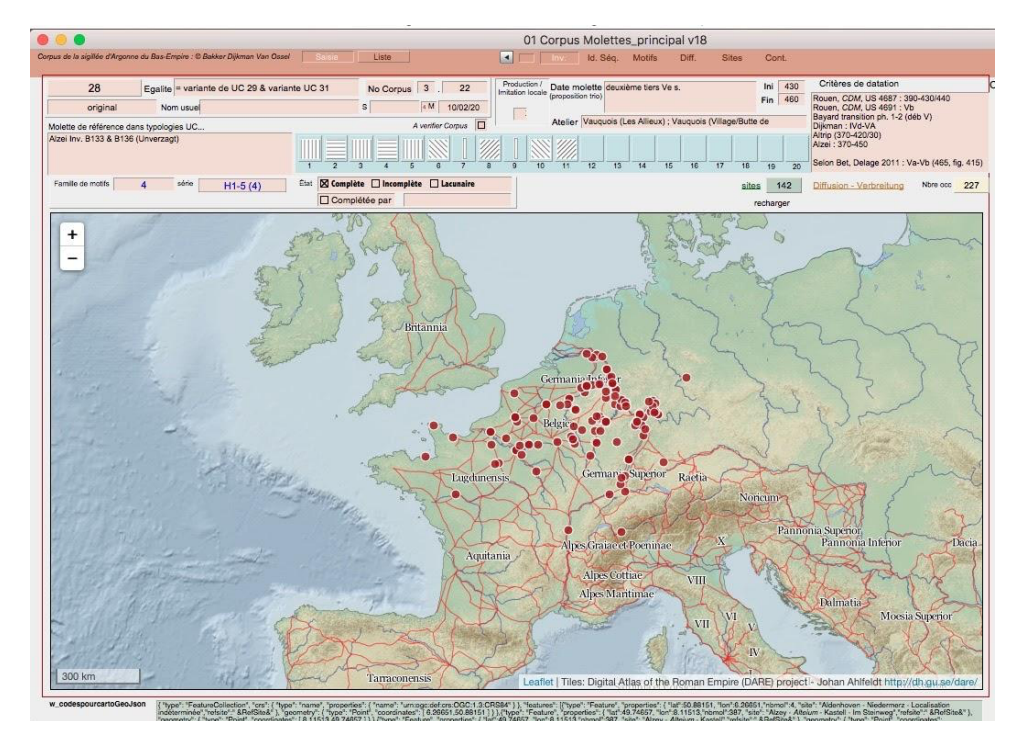

Fig. 21 : exemple d'affichage d'une aire de diffusion illustrée par la molette 28, très fréquente, reconnue à 227 exemplaires dans 142 sites distincts (fonds cartographique : © J. Åhlfeldt *- DARE* - https://dh.gu.se/dare/).

L'indication chronologique correspond fondamentalement aux périodes d'appréciation habituelle des datations. Elle s'appuie sur la confrontation de nombreuses sources et fait l'objet d'une approche critique qui sera étayée par les multiples associations rencontrées (contextes et sites). Les critères de datation sont conservés dans un groupe de champs textuels (fig. 22).

La rubrique **Critères de datation**, par exemple, résume sous une forme abrégée les différentes chronologies admises selon les auteurs et/ou les contextes.

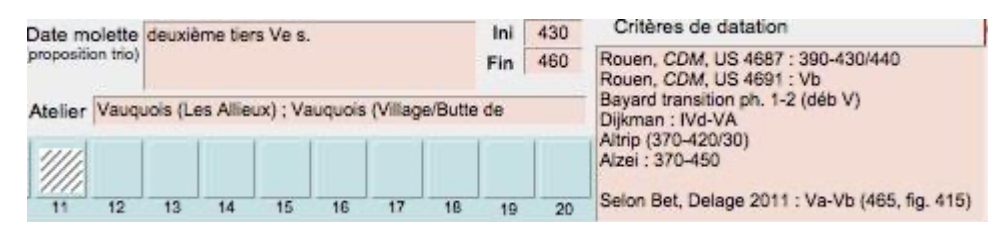

Fig. 22 : détail du formulaire de saisie où figurent quelques éléments du bloc chronologique

La clé primaire de la table est le **Numéro** de chaque molette. Les numéros de 1 à 354 correspondent aux catalogues originels dressés par Unverzagt et Chenet et prennent le préfixe UC. Les molettes identifiées après 1941, date de parution de l'ouvrage de G. Chenet sont désignées avec le préfixe NS (pour nouvelle série) et portent les numéros de 1001 à ∞. Ceci dans le but de supprimer la multiplication des appellations qui conduisent à attribuer des décors aux lieux de découverte, voire même à un découvreur. Leur appellation ancienne est toutefois enregistrée dans le champ **Égalité** où est conservée la mémoire des diverses autres appellations de la molette. En tant que rubrique textuelle, elle peut être interrogée et triée. La provenance établie ou potentielle est signalée dans la rubrique **Atelier** comme cela a été évoqué précédemment. De même, le bloc chronologique regroupe notamment le champ **Date de la molette** qui constitue la synthèse des éléments de chronologie connus pour la molette. **État de la molette** est une rubrique qui accepte trois facteurs : complète = tous les casiers ont été identifiés dans leur séquence ; incomplète = l'extrémité de la molette est inconnue et lacunaire = un ou plusieurs casiers sont manquants. Le **nombre de casiers** est obtenu pour les molettes complètes, sans tenir compte des motifs de séparation qui ne sont donc pas considérés comme des casiers. Cette rubrique, initialement prévue pour être numérique a été basculée sur une option alphanumérique afin de permettre de signaler les imprécisions. Il est possible d'exploiter cette donnée grâce à des formules de conversion, l'imprécision devenant une valeur non prise en compte.

L'identité de la molette est définie par la succession des codes des motifs la constituant dans des champs **M1** à M26. C'est une solution pragmatique. Des problèmes demeurent lorsque l'on souhaite conserver plusieurs lectures possibles ou que le nombre de casiers à renseigner est supérieur à 26, ce qui est presque toujours le cas des molettes à petites cellules répétitives de l'ancien groupe 2 de W. Hübener<sup>5</sup>.

Ces rubriques sont des clés secondaires de la table Motif et permettent de lier les rubriques C1-**C26** pour l'affichage des vignettes offrant ainsi une représentation schématisée de la séquence. La solution par transformation des rubriques M1 à M26 en une table de jointure avec contrainte d'ordre et d'indication de variante est privilégiée pour faire évoluer l'outil. **Formule** et **Séquence** : constituent la transcription littérale de la molette par concaténation des rubriques M1 à M26 sous la forme d'une chaîne de caractères et servent de support à l'outil d'identification.

L'illustration est faite à l'aide d'un groupe d'images ou de schémas. Les photographies des séquences complètes, les dessins de référence et les croquis simplifiés servent de modèle pour des comparaisons plus précises. Les images sont enregistrées sous la forme de liens à des documents stockés dans un support amovible.

De nombreux outils affichés sous la forme de boutons ou de scripts permettent de naviguer entre les différents modèles et obtenir, par retour des liens, de nombreux récapitulatifs plus ou moins détaillés et complexes pouvant aller de la simple liste de liste des tessons décrits individuellement à la cartographie des lieux de découverte de tessons d'une molette.

Les liens avec les autres tables (fig. 23 et 24) permettent d'obtenir, entre autres, des récapitulatifs du nombre d'items, du nombre de sites où une molette apparaît ou la liste des autres molettes en association (contextes ou sites).

<sup>&</sup>lt;sup>5</sup> Le nombre de cellules répétitives peut monter jusqu'à 50.

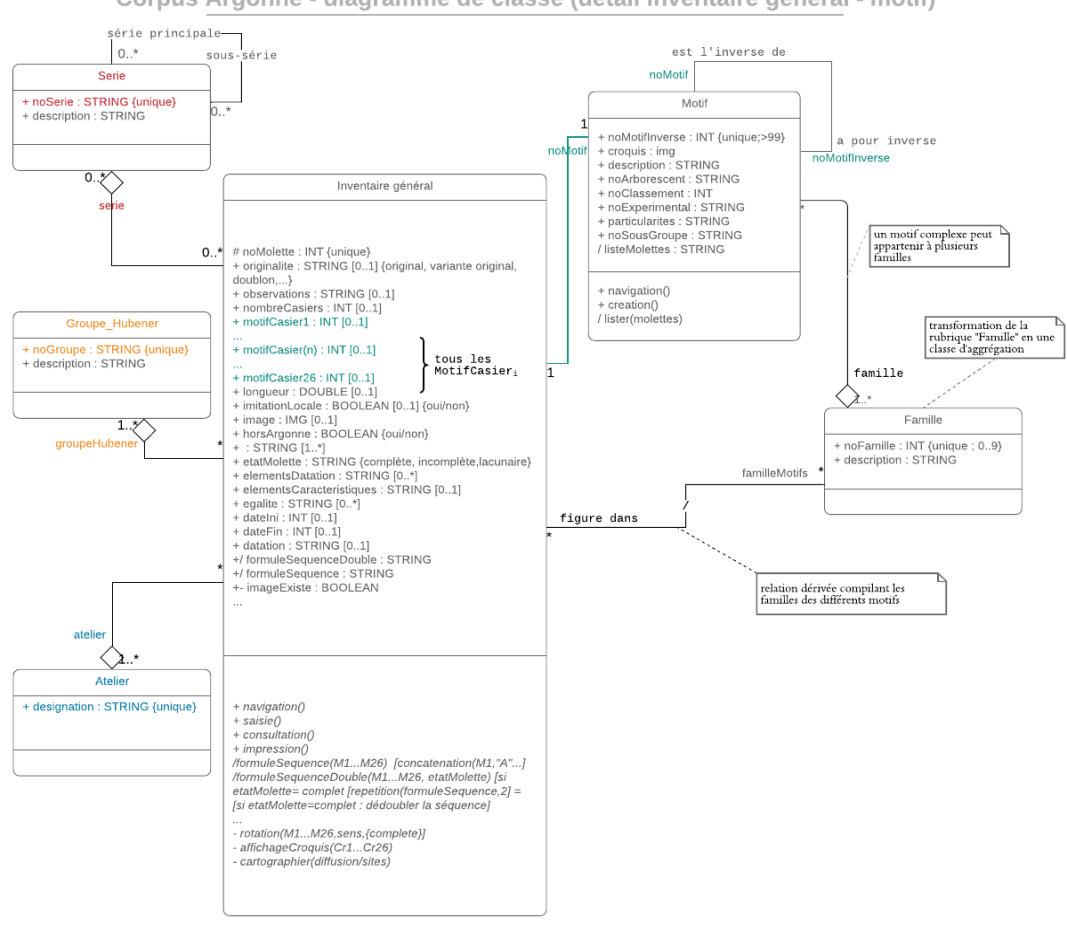

Corpus Argonne - diagramme de classe (détail inventaire général - motif)

*Fig.* 23 *: relations de certains des champs de la table Inventaire général* 

#### 3.1.3 La diffusion des exemplaires

La table « Diffusion » correspond à l'inventaire des fragments ou des vases conservés ou relevés (frottis, dessins, moulages), portant un ou des parties de décor à la molette et provenant d'un lieu (site et lieu-dit, précis ou imprécis). Un numéro d'identifiant unique constitue la clé primaire de cette table. Trois clés étrangères permettent le lien avec les tables Inventaire général, Site et Contexte. Une seule molette est décrite par enregistrement. En ce sens, chaque enregistrement déroule un descriptif du support décoré, la nature de la pâte, le traitement de surface et les indications liées à l'état de conservation de la molette qu'y figure (nombre de galons, complétude de la séquence). L'imprécision de l'identification peut être compensée par la définition d'enregistrements conteneurs temporaires, pouvant recueillir les exemplaires en attente.

Même mal ou non localisé, un enregistrement de cette table pointe vers un enregistrement de la table **Site** indiquant la provenance à l'échelle administrative la plus précise possible.

Au cas où l'objet enregistré peut être contextualisé avec précision, il ne peut être attribué qu'à un seul contexte de rang le plus précis possible (*cfr* ci-après).

S'agissant d'un fragment ou vase, comme objet matériel, un certain nombre de champs d'illustration permettent de conserver une représentation de l'objet, soit des photographies des tessons, des vases ou des moulages, des frottis ou des dessins au trait.

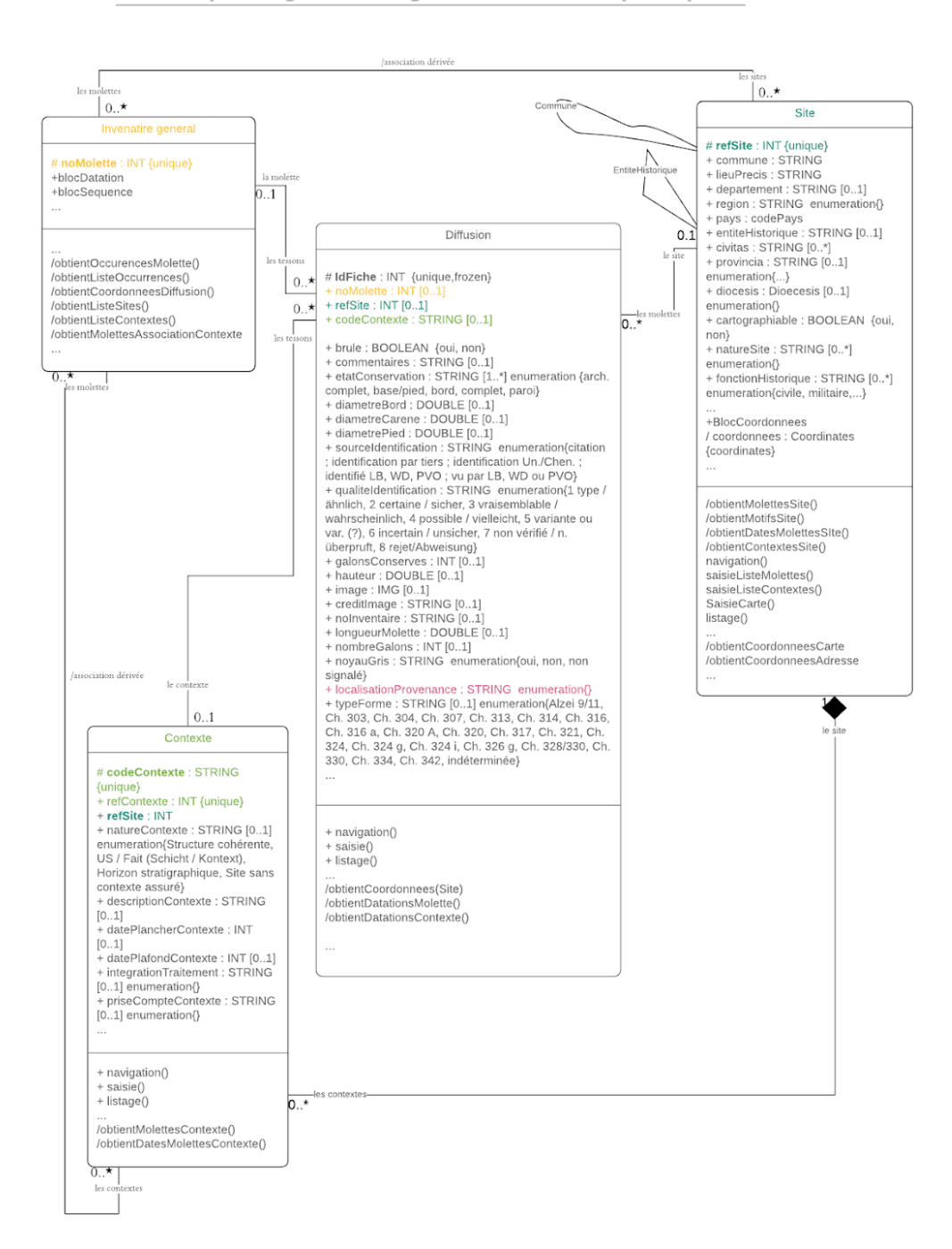

Corpus Argonne - diagramme de classe (détail)

*Fig. 24 : relations de certains des champs de la table Diffusion*

#### 3.1.4 Les sites

Sous l'appellation « **Site** » est désignée la table qui regroupe les informations sur les lieux de découverte, qu'ils soient précisément localisés ou non. Le site est une unité pratique qui permet de renseigner des données quant à la provenance des fragments de céramique décorés, d'y affecter des éléments d'une géographie historique (attributions aux unités administratives antiques, cité, région, diocèse de l'Antiquité tardive), d'une qualification des natures des activités (rurale, urbaine, sanctuaire) et des types de fonction (civile, militaire, religieuse, multiple).

Pour les localisations d'objets récemment découverts, il s'agit dans la plupart des cas d'opérations archéologiques préventives ou programmées, facilement géoréférencées. Pour les campagnes de prospection, le niveau de précision est fonction de l'enregistrement des lieux de ramassage (parcelles, lieux-dits, adresses...). Enfin, pour les collections anciennes dans certains dépôts ou musées, l'imprécision peut être telle qu'une mention indicative du département, voire de la région est la seule possible. Ainsi, un enregistrement dans cette table peut être cartographiable ou non, selon les échelles de représentation. Dans le premier cas, le rattachement administratif actuel facilite le géocodage des lieux avec une précision, au moins au niveau communal. Lorsque les adresses précises ou les lieux dits sont connus, les localisations peuvent être affinées jusqu'à la parcelle.

Un code numérique constitue la clé primaire et le nom de la commune ainsi que le lieu précis sont des valeurs obligatoires. La notion d'entité historique est utilisée pour permettre d'associer plusieurs sites appartenant à un même ensemble ayant une valeur historique forte (exemple : Metz, *Amphithéâtre*).

Plusieurs des rubriques sont des clés étrangères récursives qui permettent d'obtenir les récapitulatifs des enregistrements d'une même commune, d'un même département ou d'une même *civitas* ou diocèse de l'Antiquité tardive.

Les formulaires de saisie permettent d'afficher la liste des molettes d'un site et la liste des contextes d'un site grâce à l'utilisation de l'identifiant unique comme clé étrangère dans les tables Diffusion et Contexte.

### 3.1.5 Les contextes des sites

La table **Contexte** concerne l'identification des unités archéologiques cohérentes d'où proviennent les fragments ou vases inventoriés et n'a de sens que si elle sert à constituer des associations qui pourront être exploitées pour d'autres analyses (chronologiques, stylistiques, etc...) en qualifiant les conditions d'assemblage d'un ou plusieurs fragments décorés avec des informations d'ordre chronologique.

Idéalement un contexte est un regroupement physique dans une unité d'enregistrement stratigraphique précise : comblement de fosse, ensemble clos, unité stratigraphique (US), Fait, Structure<sup>6</sup>. Ce sont des contextes cohérents du point de vue archéologique qui garantissent une contemporanéité de la présence de plusieurs tessons dans le **Contexte**.

Cependant, les contextes archéologiques sont généralement assez pauvres en associations d'exemplaires de molettes distinctes. Pour tenir compte de différentes graduations de la précision chronologique, les séquences, phases et horizons sont venus constituer une grille d'assemblage plus large enregistrant plus aisément des associations mais avec une étendue chronologique plus lâche. Finalement, en l'absence d'une description précise des contextes d'un site, le niveau général du site en lui-même est retenu car la concomitance de la présence de plusieurs molettes distinctes dans un même lieu est une information qui peut être, cependant, pertinente à une échelle d'analyse globale.

<sup>&</sup>lt;sup>6</sup> D'après Harris 1979

*P. Ciezar - Corpus Argonne – SITraDA – présentation de la séance du 14 mars 2020 22*

La nature du contexte est dès lors définie en trois niveaux : A) contexte archéologiquement cohérent (Us, fait, structure) ; B) phase/horizon ; C) Aucun contexte spécifique

Un contexte appartient exclusivement à  $un$  site et sa localisation géographique est dépendante</u> de son site source. Un contexte s'inscrit dans un temps de durée variable (cfr ci-dessus) et les éléments de chronologie propres au contexte doivent pouvoir être enregistrés. Cependant, l'origine de la datation des contextes est très fréquemment obtenue par l'analyse des molettes d'Argonne qu'y sont présentes. L'aptitude de ces contextes à servir de jalons pour la chronologie absolue des molettes est alors à contrôler pour éviter les raisonnements circulaires.

Une relation réflexive permet à un contexte d'inclure plusieurs autres contextes. C'est une des multiples exceptions ouvertes pour permettre d'exploiter un peu plus largement certaines associations. De ce fait, le cumul des molettes de plusieurs contextes du rang le plus fin (A) permet de constituer un contexte de rang B avec un effectif beaucoup plus riche. Ce regroupement doit être pertinent du point de vue archéologique et déterminer à quel niveau la perte de finesse constitue un gain qui ne distord pas une appréciation chronologique. L'identifiant du contexte, clé primaire de la table, figure comme clé étrangère dans la fiche Diffusion (tesson).

### 3.2 Outils

#### 3.2.1 Navigation

Un des principaux efforts dans les changements de la base de données au fil du temps a été de proposer des outils de navigation qui répondent au plus près aux attentes des utilisateurs qui sont des archéologues. Chaque domaine dispose des formulaires de saisie et d'affichage sous la forme de liste. Des modèles ont aussi été créés pour permettre des impressions. La main est laissée aux utilisateurs pour continuer de créer les modèles qui s'adaptent à leurs besoins en termes de sélection et de rendu<sup>7</sup>.

Régulièrement des outils propres à la navigation étaient programmés en fonction des besoins et des demandes. La navigation entre les tables se fait à travers des boutons avec l'indication du nom de la table. A aussi été programmé un passage d'une table à une autre selon les sélections en cours, retour aux affichages et sélections antérieurs, passage d'un formulaire de saisie à un formulaire de listage, récapitulatifs par critères.

#### 3.2.2 L'aide à l'identification

Un module d'aide à l'identification est programmé en s'appuyant sur la description d'une molette par les casiers qui composent sa séquence, conservée intégralement ou seulement partiellement. Le processus consiste d'abord en la saisie de quelques éléments de la séquence à identifier. Un algorithme simple exploite les possibilités de liens qu'ils soient partiels ou complets. Et ce, en lecture directe ou en lecture inversée.

Chaque molette existante est transcrite sous la forme d'une rubrique de calcul qui permet de décomposer une séquence en une série de « n-grammes » depuis une chaîne de trois caractères (numéro de motif) jusqu'à une chaîne de la longueur de la séquence pour chacun des motifs de la séquence. A titre d'exemple, une séquence fictive composé des motifs 123|142|115 se traduira dans la rubrique de calcul par :

 $7$  L'appropriation et l'apprentissage du logiciel par les chercheurs participant au projet était primordiale. L'un d'entre eux s'est particulièrement investi et l'acquisition de ces compétences a permis de laisser la possibilité de modifier les interfaces, d'ajouter de rubriques, établir le contenu des listes de valeurs et composer des états d'impression selon les questionnements multiples et très variés.

123 123|142 123|142|115 142 142|115 142|115|123 (on suppose la séquence fictive complète) 115 115|123 115|123|142

Ceci est appliqué à toutes les molettes du corpus.

Lorsqu'on cherche à identifier une séquence, on saisit les premiers motifs du tesson qui sont transformés en deux chaînes de caractères, l'une pour la lecture en sens naturel et l'autre pour la lecture en sens inverse<sup>8</sup>. Grâce aux propriétés des liens spécifiques à FileMaker Pro, le fait d'entrer le début d'une séquence existante permet l'affichage de toutes les molettes la comprenant, l'ajout de nouveaux casiers à la séquence recherchée permet d'affiner ce résultat. En cas de résultat unique, la comparaison du fragment en cours d'identification avec les ressources photographiques des exemples connus permet de valider l'attribution.

En cas de résultat multiple, soit à cause de la nature incomplète de la séquence à identifier ou de la possibilité qu'une molette soit transcrite par un même code en raison de la schématisation volontaire des descripteurs des motifs, la consultation des images des exemples possibles permet de porter son choix sur telle ou telle attribution.

L'absence de résultat peut signaler l'identification d'une molette encore inconnue, dite « inédite ». C'est de plus en plus rare, sauf pour les décors à motifs simples (traits obliques) ou répétitifs (cellules quadrangulaires). Une relecture fine individuelle, à l'échelle des motifs, est nécessaire pour écarter tout problème de reconnaissance. Le retour aux ressources d'images est ici aussi la solution.

Pour réduire le nombre de possibilités, la recherche peut se faire en introduisant, dans un formulaire spécifique un code de type famille de motif à la place d'un des motifs. L'algorithme propose cette fois toutes les combinaisons possibles et affiche les résultats potentiels. La comparaison visuelle reste nécessaire pour trancher.

#### 3.2.3 Outils de cartographie

L'affichage cartographique a récemment été introduit grâce aux modules de type *Web Viewer* propres au logiciel.

Ils prennent en compte les coordonnées des sites où sont présentes les molettes et permettent un affichage des différents items pour une molette donnée ou une série de molettes.

Les fonds de carte affichés s'appuient principalement sur des ressources accessibles via la librairie javascript Leaflet<sup>9</sup>. Le fonds cartographique à proprement parler est issu du projet DARE (Digital Atlas of Roman Empire)<sup>10</sup> que développe le Dr. Johan Åhlfeldt (Univ. de Gothenburg).

Quelques modèles de la table Site utilisent des outils cartographiques des API mis à disposition par Google Cloud Plateform<sup>11</sup> permettant d'obtenir les coordonnées des lieux de découverte.

 $8$  la première concatène les cellules de gauche à droite, la deuxième récupère le numéro de motif inverse depuis la table Motif et concatène la suite de casiers de droite à gauche.

<sup>9</sup> https://leafletjs.com

<sup>10</sup> https://dh.gu.se/dare/

<sup>&</sup>lt;sup>11</sup> les solutions payantes de l'API Google Maps seront remplacées par le recours à l'API OpenStreetMap

Cet outil pratique a été développé pour permettre l'introduction des coordonnées UTM lors de la saisie d'une fiche de site. Elle est facilitée par la mise en œuvre d'un module de géocodage : soit à partir de l'adresse elle-même, soit à partir d'un pointeur placé sur la carte. C'est un petit complément en Javascript introduit dans le formulaire même. Ce module d'obtention s'appuie sur des technologies Google (Maps JavaScript API et Geocoding API). Initialement gratuits, ces modules sont d'usage limité, en attendant de basculer sur un service *Open Source* du type Openstreetmap.

# 4. Conclusion

Un patient et rigoureux travail d'inventaire, de révision et de collecte des exemplaires de céramiques décorées à la molette a permis d'alimenter un corpus de plus de 21 000 fragments correspondant à autant de vases. Un catalogue d'environ huit cents motifs distincts, plus ou moins détaillés, a été défini. Près d'un millier de décors originaux ou de leurs variantes, associant ces motifs, sont enregistrés.

Avec la publication des premiers volumes du Corpus des molettes d'Argonne, le souhait de l'équipe porteuse du projet est de permettre aux utilisateurs de bénéficier d'un accès aisé à la quantité imposante de données recueillies, vérifiées et élaborées durant près de 30 ans de recherche.

L'outil informatique constitué en accompagnement de ce projet, dans un dialogue constant entre les besoins scientifiques et leur expression logicielle, épouse les facettes multiples de la recherche, fruit d'une évolution au plus près des questionnements foisonnants d'un travail en continuel développement. En ce sens, il est en évolution continuelle, nécessitant souplesse et prédispositions au changement et compétences des utilisateurs pour demeurer en adéquation avec le sujet d'étude.

Quelques transformations de la base de données sont nécessaires pour passer d'un outil adossé à la recherche à une application que l'on souhaite conviviale mais forcément figée dans sa structure et normée, permettant des affichages, des requêtes, des cartographies et, à terme, une actualisation des données collaborative. Ceci se traduira nécessairement par une atrophie de la base de données actuelle et constitue un préalable pour permettre une plus large diffusion.

L'amélioration constante des dispositifs électroniques et les progrès dans la gestion de données partagées permettent d'envisager ces nouvelles évolutions. Un très enthousiasmant chantier pour le partage des connaissances.

# Bibliographie

Bakker et al. 1996 :

Bakker, Lothar, Paul Van Ossel et Wim Dijkman. « Corpus de la céramique sigillée d'Argonne de l'Antiquité tardive ». In SFECAG - *Actes du Congrès de Dijon, 16-19 mai 1996. Les productions céramiques gallo-romaines en Bourgogne. Actualité des recherches céramiques*, 423-26. Marseille: SFECAG, 1996.

Bakker et al. 2018 :

Bakker, Lothar, Wim Dijkman et Paul Van Ossel. « Le corpus des décors à la molette sur céramique sigillée d'« Argonne » de l'Antiquité tardive ». In *SFECAG - Actes du congrès de Reims, 10-13 mai 2018*, 211-222. Marseille: SFECAG, 2018.

Desachy 2018:

Desachy Bruno, « Recoudre des lambeaux de temps. Notes sur le raisonnement chronologique en archéologie de terrain », in Journot, Florence dir. Pour une archéologie *indisciplinée. Réflexions croisées autour de Joëlle Burnouf*, Drémil-Lafage : Editions Mergoil, pp. 77-88.

Harris **1979**:

Harris, Edward C. Principles of Archaeological Stratigraphy. London : Academic Press, 1979. 136 p.

\*\*\*\*

### Résumé/*Abstract*

#### Résumé

Le projet Corpus des décors à la molette sur céramiques sigillées dites d'Argonne de l'Antiquité *tardive* est un projet conduit depuis les années 1990 par Paul Van Ossel, Lothar Bakker et Wim Dijkman qui vise à constituer un catalogue cohérent de décors caractéristiques qui ornent des vases produits dans les ateliers d'Argonne et leurs imitations régionales.

Afin d'appuyer cette recherche, une base de données a été bâtie et a évolué avec les différentes perspectives qui naissaient avec l'émergence de nouvelles problématiques. Cet article développe un exposé réalisé en 2020 dans le cadre du séminaire SITraDA animé par Bruno Desachy, Julie Gravier et Léa Hermenault qui décrivait un état de l'outil d'enregistrement. Après avoir introduit le contexte de réalisation de la base de données et de certains choix opérationnels ayant conduit au choix du logiciel FileMaker Pro, la structuration générale de la base de données est décrite puis sont exposées quelques options retenues pour traiter plusieurs aspects des données (nature des décors, chronologie, classifications anciennes, données des mesures ou dénombrements, gestion des images).

L'articulation des différentes tables (motifs, inventaire général, diffusion, sites et contextes) est détaillée et quelques outils d'interface ou fonctionnalités sont évoqués (aide à la navigation, aide à l'identification des molettes, illustration cartographique des diffusions).

La base de données, qui agrège et sédimente toutes les évolutions et perspectives depuis le début du projet, accompagnera, après un effort de réduction et de simplification, la publication du Corpus. 

#### Abstract

*The Corpus project of roller-stamped decoration on so-called Argonne ceramics of late Antiquity, led* by Paul Van Ossel, Lothar Bakker and Wim Dijkman since the 1990's aims at building up a *coherent catalog of characteristic decorations adorning vases produced in the Argonne workshops and their regional imitations.*

*In* order to support this research, a database was built and evolved with the different perspectives *that appeared with the emergence of new issues. This article develops a 2020 presentation as part* of the SITraDA seminar led by Bruno Desachy, Julie Gravier and Léa Hermenault in which a state of *the recording tool is described.* 

*After having introduced the context in which the database was created and certain operational choices* that led to the choice of FileMaker Pro software, the general structure of the database is described and then a few options to process several aspects of the data (nature decorations, *chronology, old classifications, measurement or count data, image management) are retained.* 

*The articulation of the different tables (patterns, general inventory, distribution, sites and contexts) is* detailed and some interface tools or functionalities are mentioned (navigation aid, help with the *identification of the roller-stamps, cartographic illustration of dissemination).* 

The database which aggregates and consolidates all the developments and perspectives since the *beginning* of the project will accompany, after an effort of reduction and simplification, the *publication of the* Corpus*.*